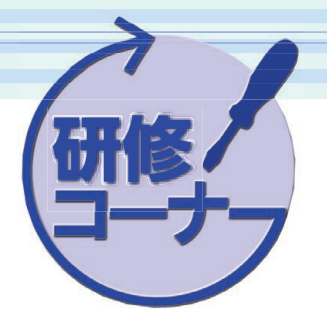

# **西日本研修センタにおける研修等 の取組み**

研修部

F

## **■ はじめに**

 **西日本研修センタでは、今年度、75科班1830名の研 修を計画し実施しています。**

 **ITEA研修につきましては、2022年度より本格的なJV への移管が開始されます。**

 **今年で最後となる新入社員研修、および協会研修の歴 史、経緯について紹介します。**

#### 1. 協会研修の歴史経緯

 **協会研修(近畿)については、昭和38年(1963年) 電電公社(現NTT)の豊中市にあった京都電気通信学 園大阪分室の一部を借り「豊中技術訓練所」として本格 的に開始されました。**

 **しかしながら、当該施設では急速に増大する研修需要 に対応が困難になってきたことから、昭和44年(1969 年)、吹田市の現在の場所に近畿支部「千里技術訓練所」 として新たに建物を建設(写真1~4)。**

 **その後、高度化・多様化する情報通信技術に対応すべ く平成4年(1992年)建物を更改し、平成23年(2011 年)協会運営体制の見直しに伴い、名称を「近畿技術研 修センタ」から「西日本研修センタ」に変更し現在に 至っています。**

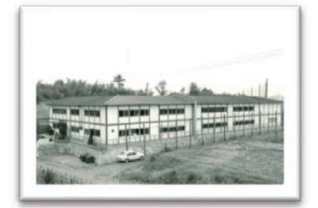

写真1 近畿支部千里技術訓練所 (昭和44年)

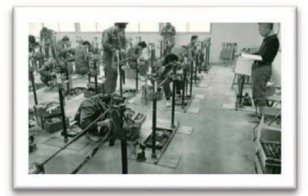

写真3 局内成端実習 (昭和45年)

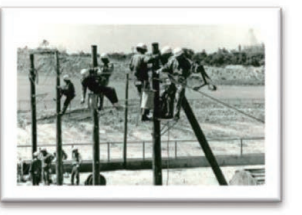

写真2 架空線路架渉 (昭和45年)

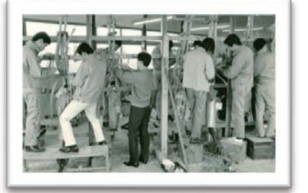

写真4 初級線路科実習 (昭和44年)

## 2.基礎研修所内科実施状況

 **西日本研修センタでは、基礎研修所内科(12日間) を3コース(58名)、集合型研修で実施しました(写真**  $5 \sim 10$ 

 **1回目(5/10~5/25) 22名**

 **2回目(5/26~6/10) 23名**

 **3回目(6/14~6/25) 13名**

 **基礎研修所内科は、情報通信エンジニアリング事業の 人材としていち早く立ち上がってもらうため、12日間 にわたりネットワーク通信設備の建設、保守に関する基 礎的な知識、技能等について幅広く勉強していただきま した。**

 **また、各社の新入社員が集うことから、同じ志の仲間 たちが広く交流するきっかけにもなりました。**

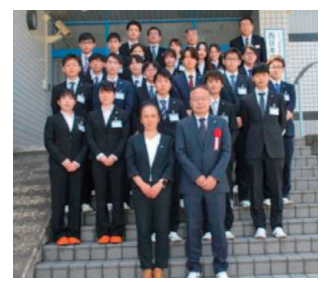

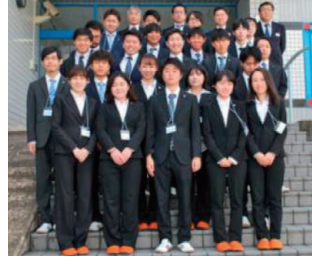

写真5 1回目 写真6 2回目

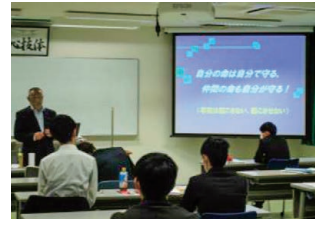

写真8 安全特別講話 日本コンクリート工業(株) 濱中弘次 部長

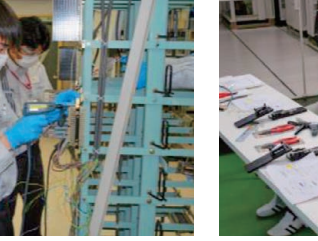

写真9 MDF作業 写真10 成端作業

写真7 3回目

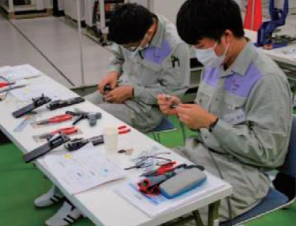

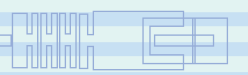

3. リモート研修における「Googleフォーム」活用の取 組み

 **西日本研修センタではリモート研修において 「Googleフォーム」を活用した、アンケート、成果測定、 事前アンケートを実施しています。**

 **「Googleフォーム」とは、Googleのサービスの1つと して提供されているフォーム作成ツールで、使いやすさ や無料で使える点などからさまざまな用途で利用されて います。また、集計や分析をアシストする機能もあり、 リモート研修においては研修時間内にアンケートや試験 を短時間、円滑に実施するうえで有意義なツールです。**

 **成果測定の手順および画面イメージは下記のとおり。 ① 研修センタ**

 **Zoom「チャット機能」を使用し、 「Googleフォーム」のURLを送付 https://forms.gle/XXXXXXXX**

- **② 研修生 URLをクリックしダウンロード 成果測定開始 → 終了後、研修センタに送信**
- **③ 研修センタにおける試験結果確認 研修センタでは個人の結果だけでなく、全体の得点 分布や設問ごとの解答状況が表示される(図1・2)。**

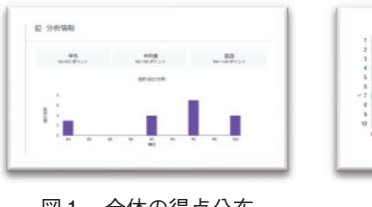

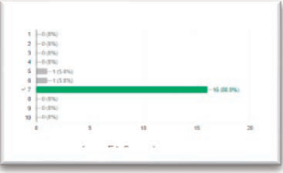

図1 全体の得点分布 図2 設問解答状況

**④ 研修生の試験結果確認**

 **研修生が送信すると採点結果(全体スコア)および 各設問の解答状況、誤った回答箇所とその正解が表 示される(図3)。**

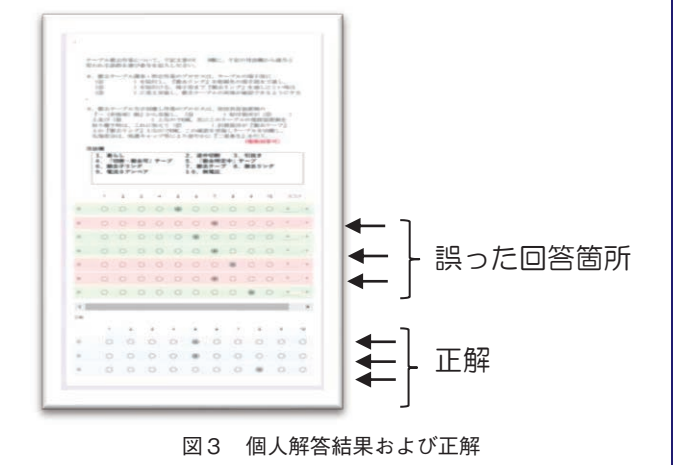

4.リモート研修「安全専任者研修科」実施状況

 **「安全専任者研修科」については、昨年よりリモート 研修として実施していますが、今年度は「Googleフォー ム」を活用した事前アンケートを実施、とりまとめた結 果を研修生にフィードバックするとともに、アンケート 結果に基づくグループ編成により、活発で内容のある討 議ができました(写真11~16)。**

> **科班名:安全専任者研修科 実施日:2021年9月16日~17日 研修生:23名**

 **研修目的: 新たに安全専任者として従事する者に 対し、安全専任者として必要な知識、 技能等を修得させる。**

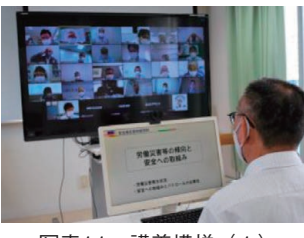

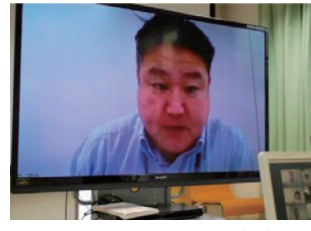

写真11 講義模様 (1) 写真12 講義模様 (2)

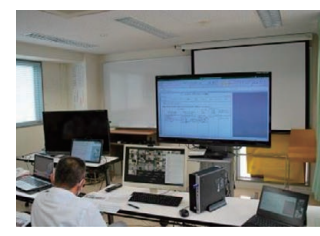

写真13 講義模様(3) 写真14 グループ演習(1)

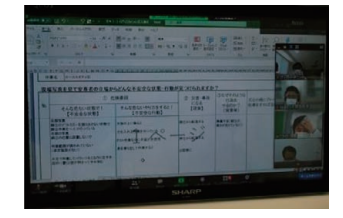

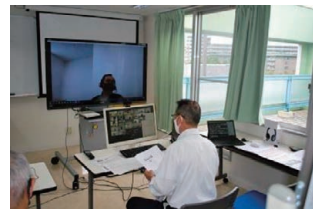

写真15 グループ演習(2) 写真16 グループ演習(3)

# **■ おわりに**

 **西日本研修センタは、これからも会員各社様の現場目 線の技術でカリキュラムの充実・強化を図り、研修を通 じ「会員各社の技術力の向上」「設備・人身事故の撲滅」 「品質の向上」等に貢献していきます。**

12 **•** Raisers 2021, 11